# Credentials Manager for ZebraTester

# Function

Credentials Manager is an [Apica ZebraTester plugin](https://apica-kb.atlassian.net/wiki/spaces/DAZT/pages/148865368/ZebraTester+Plug-in+Handbooks#%22Load-Test-Plug-In%22-Developer-Handbook) that extends the functionality of secure storage and retrieval of credentials or passwords using Apica's ASM API.

- It's using, but is not limited to, a combination of [AES/ECB/](https://www.baeldung.com/java-cipher-class)[PKCS5Padding](http://www.herongyang.com/Cryptography/DES-JDK-What-Is-PKCS5Padding.html) and [RSA 512bit Key Pair](https://en.wikipedia.org/wiki/RSA_(cryptosystem)) as its current encryption algorithm.
- The transformation [AES](https://en.wikipedia.org/wiki/Advanced_Encryption_Standard)/ECB/PKCS5Padding tells the getInstance method to instantiate the Cipher object as an AES cipher with ECB [mo](https://en.wikipedia.org/wiki/Block_cipher_mode_of_operation) [de of operation](https://en.wikipedia.org/wiki/Block_cipher_mode_of_operation) and PKCS5 [padding scheme.](https://en.wikipedia.org/wiki/Padding_(cryptography))
	- It can support different types of encryption algorithms.

After retrieving the encrypted username/password from API, the plugin will decrypt data to be used in the ZebraTester script.

To store the username/password to the Apica ASM servers, run the JAR plugin from the command line and pass the necessary parameters as we'll describe below.

**This JAR plugin supports batch processing as well as encrypting/updating passwords.** 

## Use Cases

Use Credentials Manager when:

- You are doing ASM monitoring and
- You need to pass username/password (or any key/value combinations) in the script but do not want the text string to be stored and transmitted in cleartext.
- **This plug-in is not intended for Load Testing scenarios.**

#### **CyberArk or Credentials Manager?**

Some companies use **CyberArk** to store and fetch their credentials. But if not using a CyberArk Enterprise Password Vault for this purpose, the Credentials Manager can be used to establish login monitoring, with **test** monitoring usernames and passwords to reasonably obfuscate the passwords.

### **Components**

- ZebraTester V5.5F or later
- CredentialsManager2UtilityTool\_vXX.jar
- CredentialsManager2.class
- [Apica Synthetic Monitoring API](https://api-wpm.apicasystem.com/v3/help)
	- A Custom Dictionary is where this information is sent to/from.

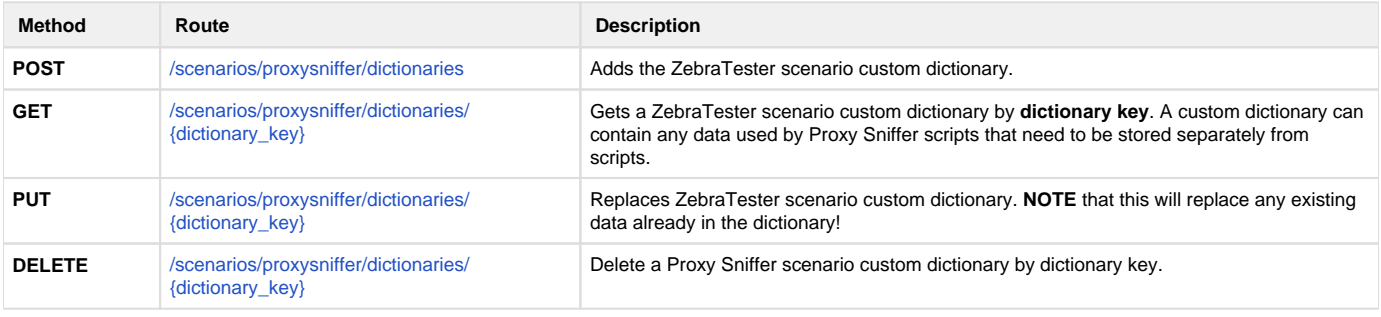

**V** Downloads:

The files you'll need are available here:

- [Credentials Manager 2 Utility Tool jar file](https://files.apicasystem.com/zebratester/plugins/CredentialsManager2/CredentialsManager2UtilityTool_v06.jar)
- [Credentials Manager 2 class file](https://files.apicasystem.com/zebratester/plugins/CredentialsManager2/CredentialsManager2.class)

Credentials Manager Process Flow:

During ZebraTester script execution, this plugin will run and retrieve the encrypted credentials using Apica's ASM API, which is encrypted at rest and during transport. The plugin will decrypt the credentials using the specified encryption algorithm and preset, unique, symmetric key (assigned or designated by the customer) and only stored in the memory during the session.

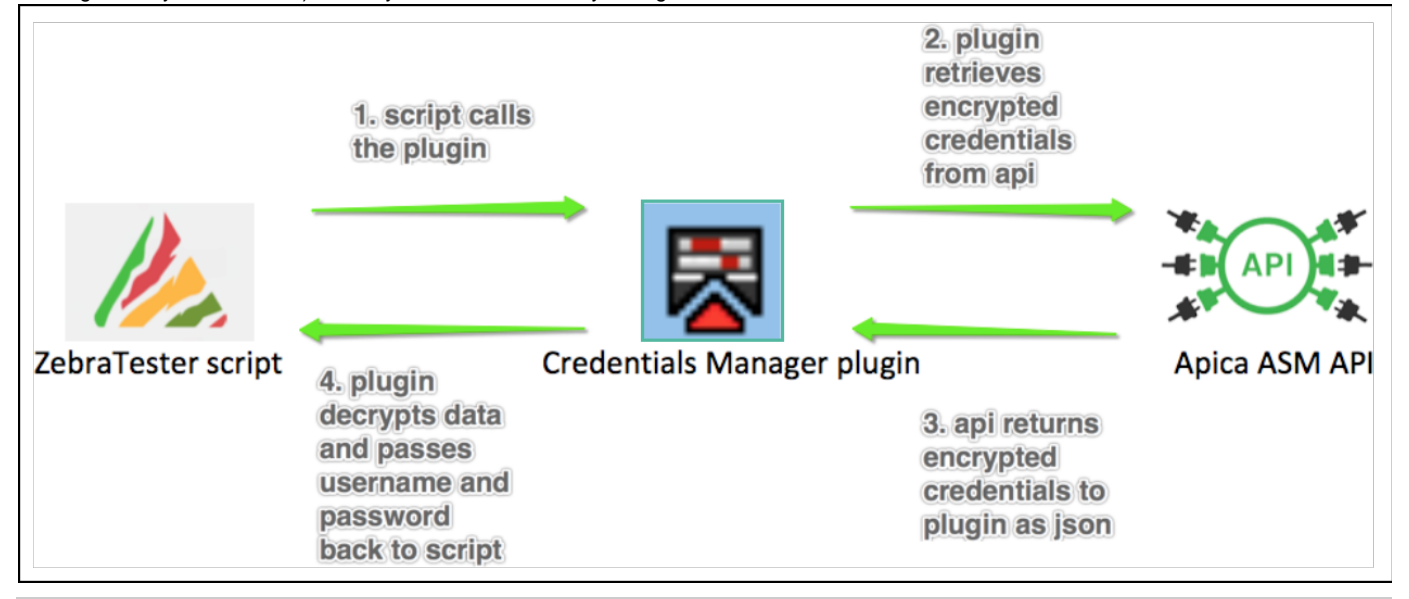

Installing the Credentials Manager Plugin

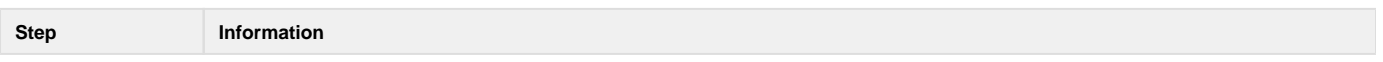

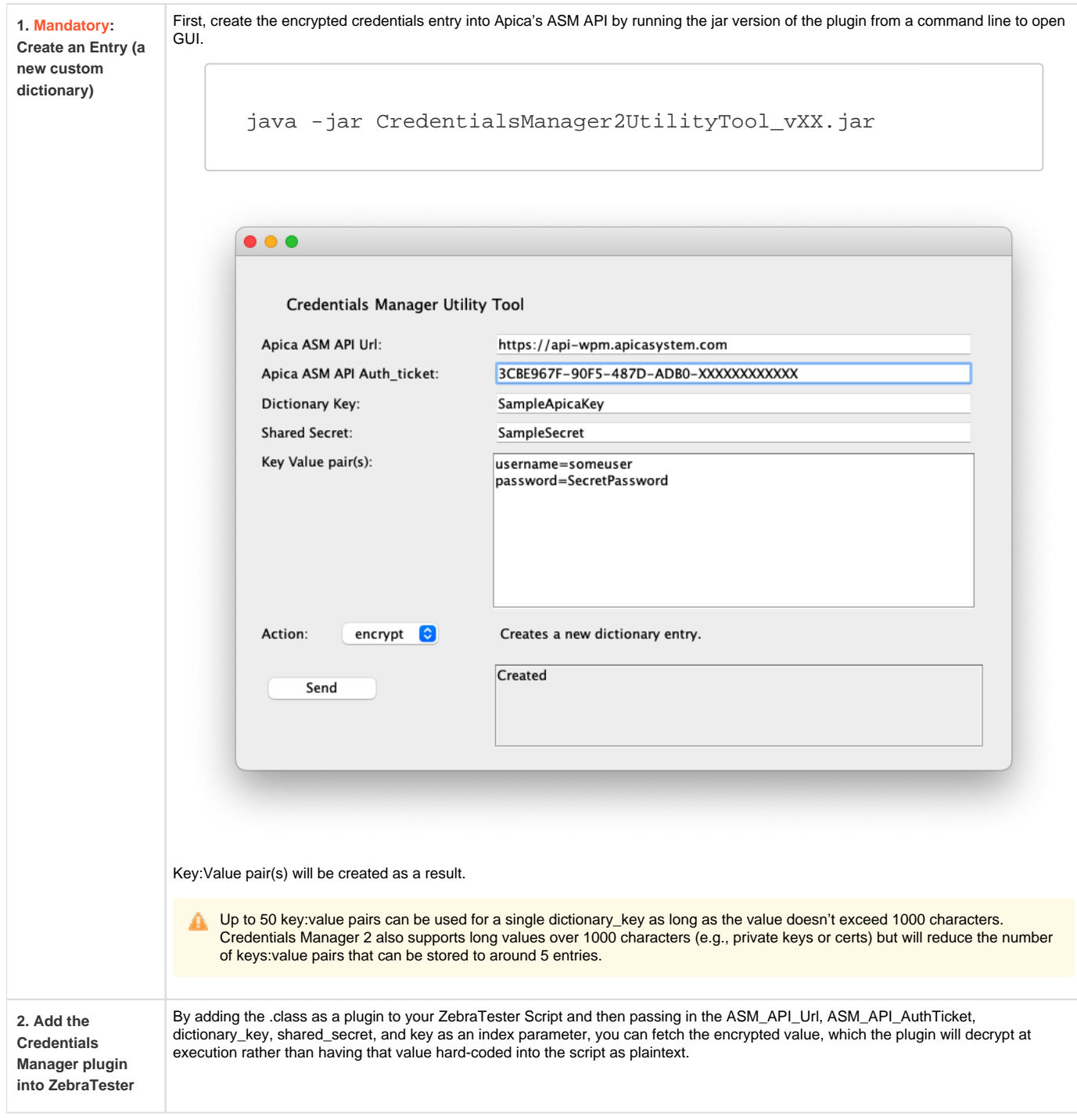

# Usage & Syntax:

## **To retrieve encrypted credentials and decrypt to be used in the ZebraTester script.**

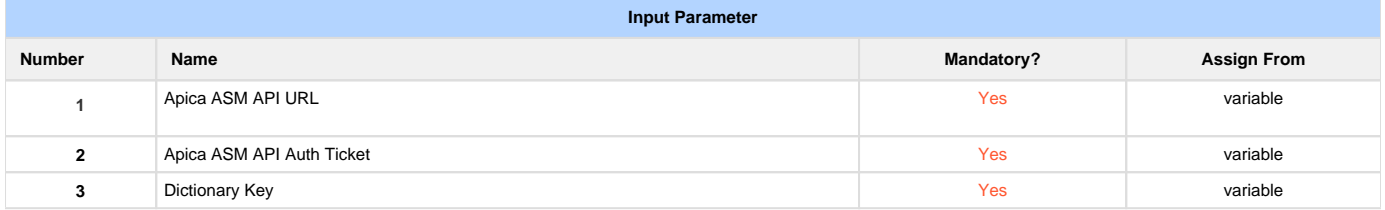

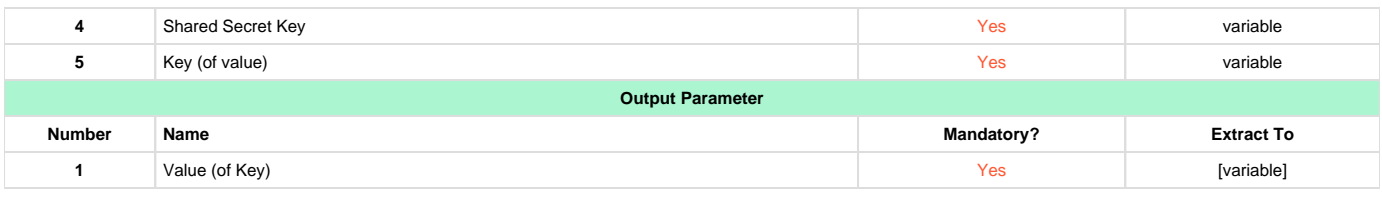

# CredentialsManager2UtilityTool\_vXX.jar (Used from the GUI)

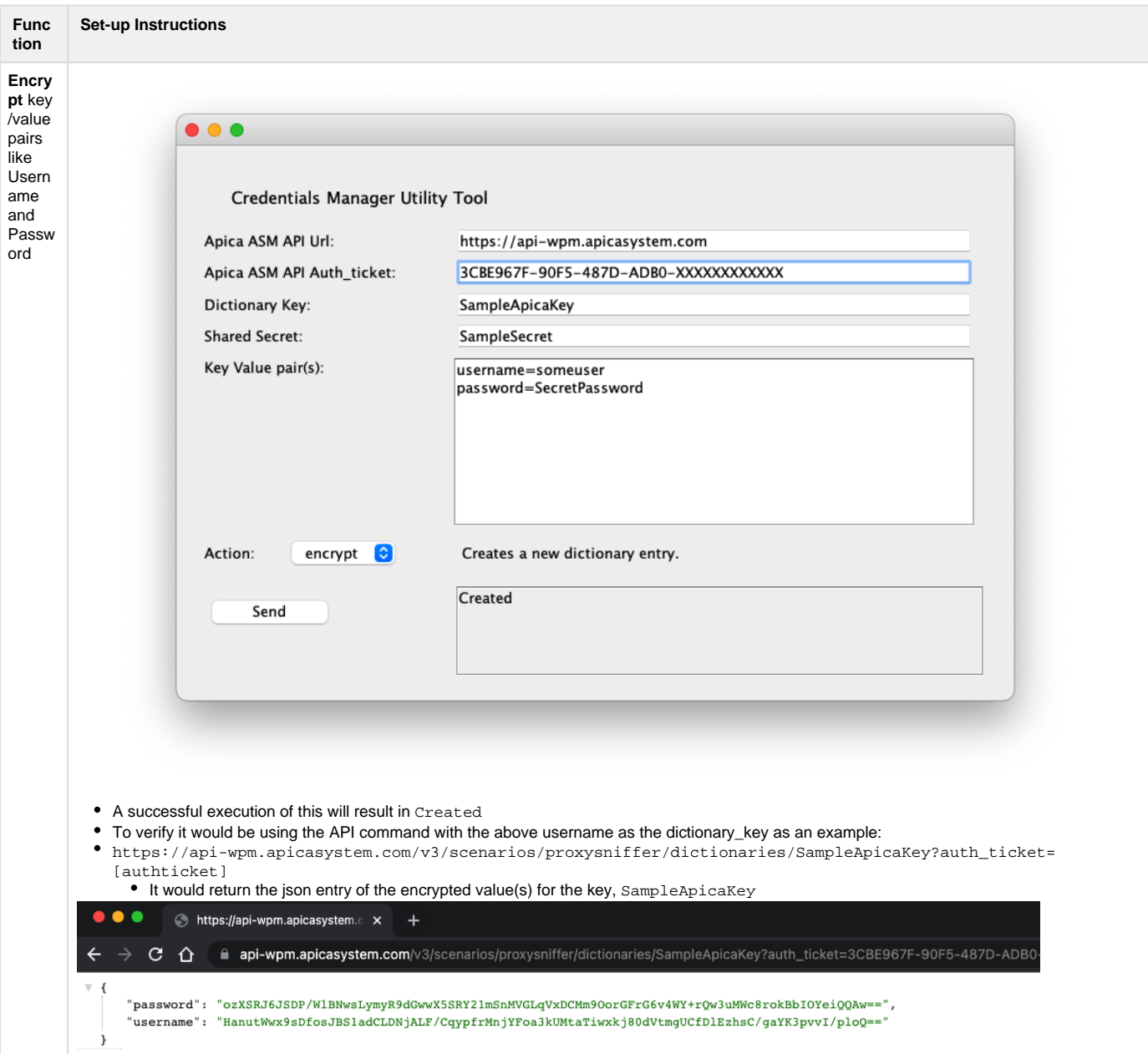

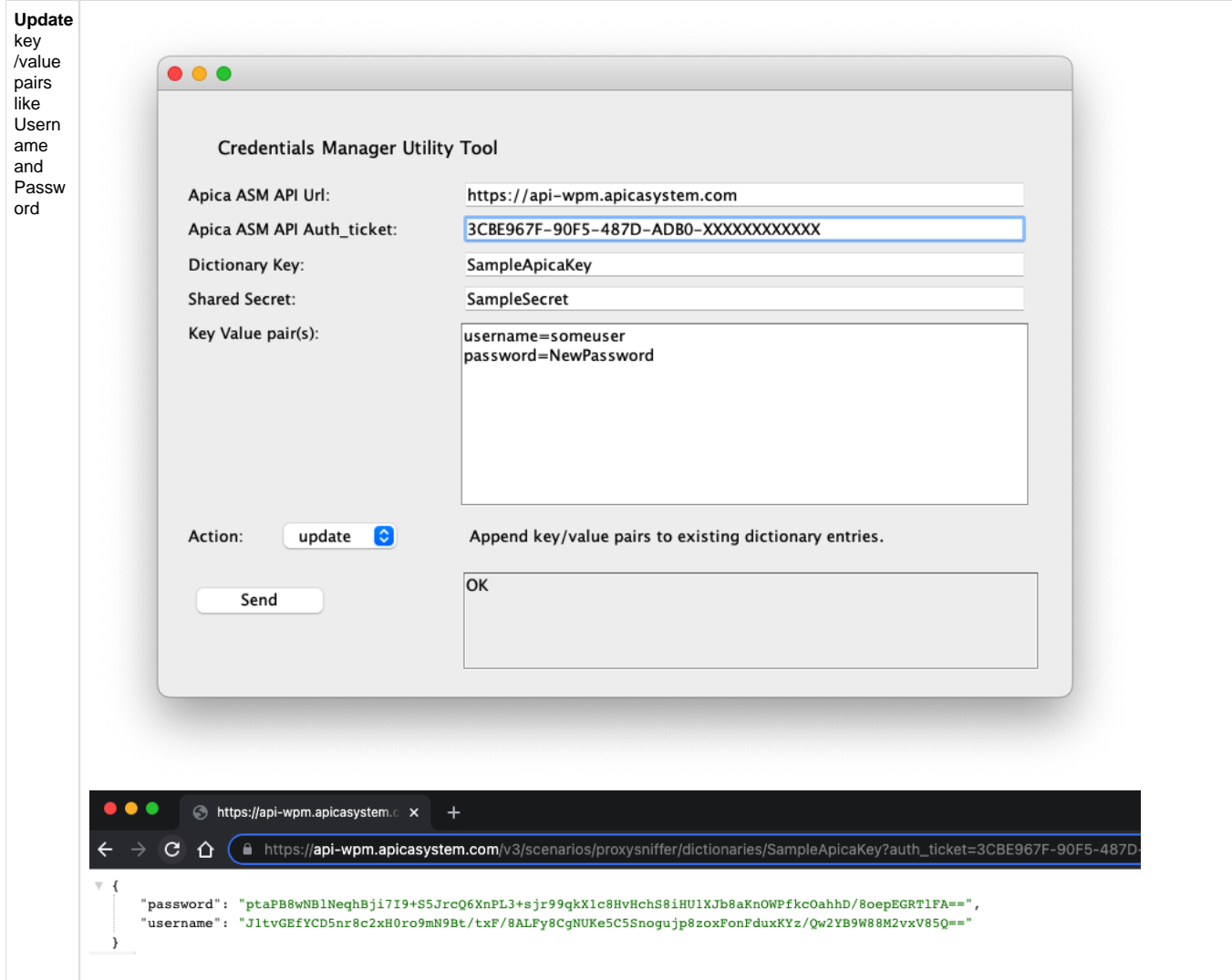

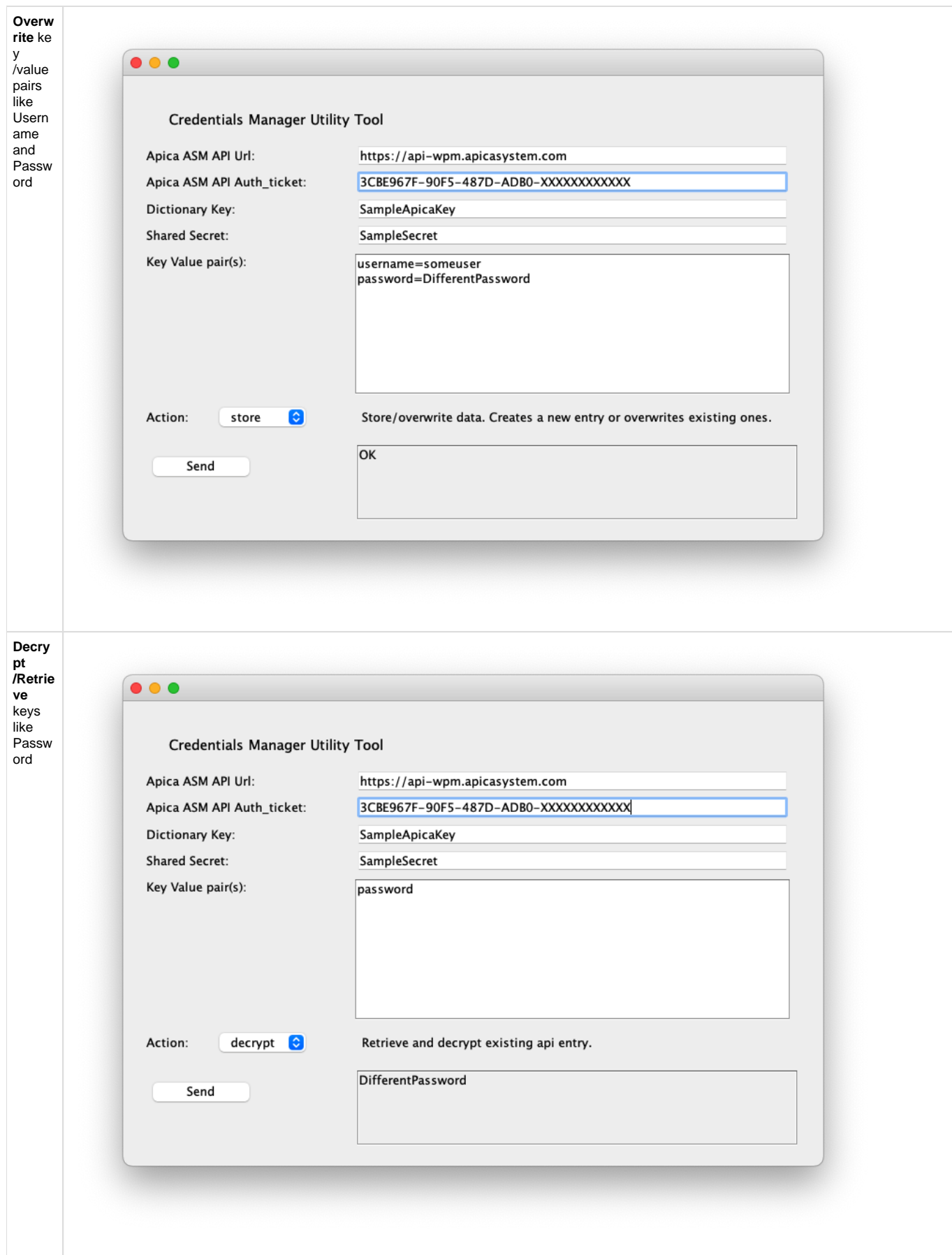

### Example:

- 1. CD to a Java /bin location (I used ZebraTester 7B's java /bin directory)
- 2. Download current version of "Credentials Manager" jar (as of writing it is CredentialsManager2UtilityTool\_v06.jar) and move to the /bin location you CD'ed to
- 3. Run this command:

java -jar CredentialsManager2UtilityTool\_vXX.jar

Note that Apica ASM API Url [\(https://api-](https://api-asm-us1)wpm.apicasystem.com) is the base URL only (no path like v3/scenarios/proxysniffer/dictionaries/)

#### **More information about ZebraTester Plugins can be found in the** [https://apica-kb.atlassian.net/wiki/spaces/DAZT/pages/148865368/ZebraTester+Plug-in+Handbooks#%22Load-Test-Plug-In%22-](https://apica-kb.atlassian.net/wiki/spaces/DAZT/pages/148865368/ZebraTester+Plug-in+Handbooks#%22Load-Test-Plug-In%22-Developer-Handbook) [Developer-Handbook](https://apica-kb.atlassian.net/wiki/spaces/DAZT/pages/148865368/ZebraTester+Plug-in+Handbooks#%22Load-Test-Plug-In%22-Developer-Handbook)